# **Maybe you've noticed . . . . RDS Connect**© **has great features!**

## (and more being added each month)

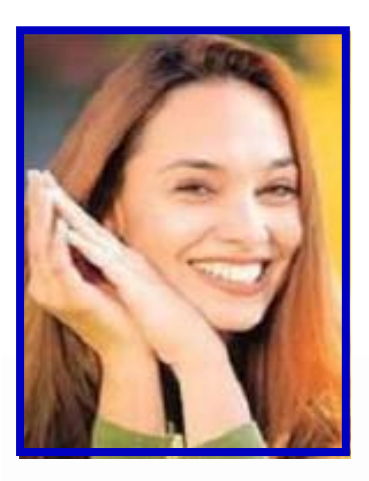

RDS Connect<sup>®</sup> is a premier church and not-for-profit Cloud-hosted management system.

To help spotlight important features, here's a brief reference of some of the things you can do to enable your ministries to become more effective.

Choose RDS Connect<sup>®</sup> hosted system using Virtualization Cloud technology, or RDS Advantage<sup>®</sup> as on-site server-based system.

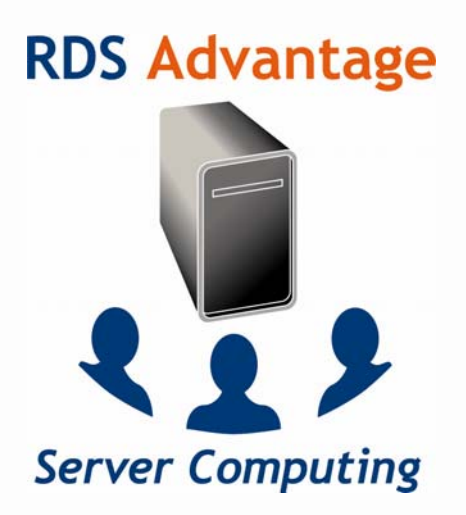

RDS Advantage<sup>®</sup> church management applications are installed on your on-site server, and accessed by workstations on your network.

Remote access can be used with Terminal Services, Remote Desktop or third party remote applications.

Download updates from the RDS website.

Toll-free support is provided with an annual agreement.

Use 32 and 64 bit Windows and Mac workstations.

# **RDS Connect**

## **Cloud Computing**

RDS Connect<sup>®</sup> is hosted on a Tier III data center using Cloud technology (not just vendor hosted).

Secure - SaSS - this is Software as a Secure Service.

All RDS Advantage<sup>®</sup> applications and accounting are included.

Data security, backup, updates, software, support and hardware administration are provided.

Use 32 and 64 bit Windows and Mac workstations.

Use Windows and Mac computers.

# **RDS Connect**©

Your *complete* hosted-in-the-Cloud church management system

- Work from any location with Internet access
- RDS Connect<sup>®</sup> is SaSS (software as a secure service)
- Hosted on a Tier III data center with 256 bit SSL encryption
- More time in ministry and less time managing software and hardware
- Installation, updates and daily backups are done for you
- Access with Windows or Mac workstations
- Reduced hardware (IT) management costs
- Remote Deposit Capture for contribution and receivable checks
- Unlimited toll-free customer phone support
- Includes the powerful RDS Advantage applications (Accounting, Check-In, Library, Scheduler, more-more-more)
- Connect your mobile devices to RDS Connect to access applications

Backed by 28 years of successful service to churches and not-for-profit **organizations** 

### **Contact:**

rds@rdsconnect.net www.rdconnect.net 800.337.6328

> *RDS Connect takes security to its highest level. SaSS (Software as a Secure Service) provides the ultimate in secure Cloud-hosted church management.*

# **RDS Connect**

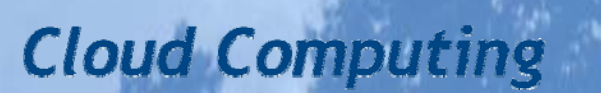

# **RDS Connect**©

#### **Hosted "in the Cloud"**

Cloud computing is Internet-based computing, whereby shared resources, software, and information are provided to computers and other devices on demand.

Cloud computing delivers RDS Connect<sup>®</sup> applications online as if they were installed locally on their own computer, accessed by a Web browser, while the software and data are stored on Tier III Data Center 64 bit servers.

#### **Software as a Service**

Software as a Secure Service (SaSS) by RDS Connect<sup>®</sup> is software that is accessed utilizing Microsoft server technology for redundancy and security, on a subscription basis.

- Minimizes risk The SaSS model alleviates many of the burdens associated with the traditional onsite delivery model. Backups are done automatically. There is little or no need for technical assistance on-site. No need to install upgrades or new versions. Network administration for the use of RDS Connect<sup>®</sup> goes away. All these functions are done for the user at the Cloud level.
- Accessibility Organizations and users can access the applications anytime, from anywhere the Internet is available.
- Security Applications are hosted on a Tier III Data Center, providing maximum security and uptime. SSL (Secure Sockets Layer) encrypts the segments of network connections at the Application Layer to ensure secure end-to-end transit at the Transport Layer.)
- Simplified software management Greater flexibility to meet fluctuating end user company demands. Updates are on-line promptly. You spend less time managing and more time in ministry.

#### **Benefits of Cloud Computing (Quotes)**

"Cloud computing appears clearly to be the future of technology."

"The Cloud is changing IT from technology-centric to business-centric."

"A study found that over the next 12 months, 40 percent of companies plan to look for Cloud-based document and content management solutions, addressing the management headaches of creating, storing, accessing and sharing information."

"Nearly two-thirds of medium-size firms are now involved with the Cloud."

"One survey found that 85 percent of companies said they were moving to the Cloud to reduce capital expenditures and 84 percent to drive down costs."

- Cloud-hosted data processing shifts expenditures from managing IT resources to ministry functions. The vagaries and interruptions of computers, servers and networks are no longer suffered by staff performing their work.
- Staff is freed to work from any location with Internet access. There are no geographic boundaries. SaSS Cloud computing is more secure than can be accomplished on-site.
- Data storage is unlimited, so there is no need to add disk space or suffer from lack of space.
- Staff or IT management of daily backups, updating software and managing servers and networks are eliminated or minimized.

#### **Contents**

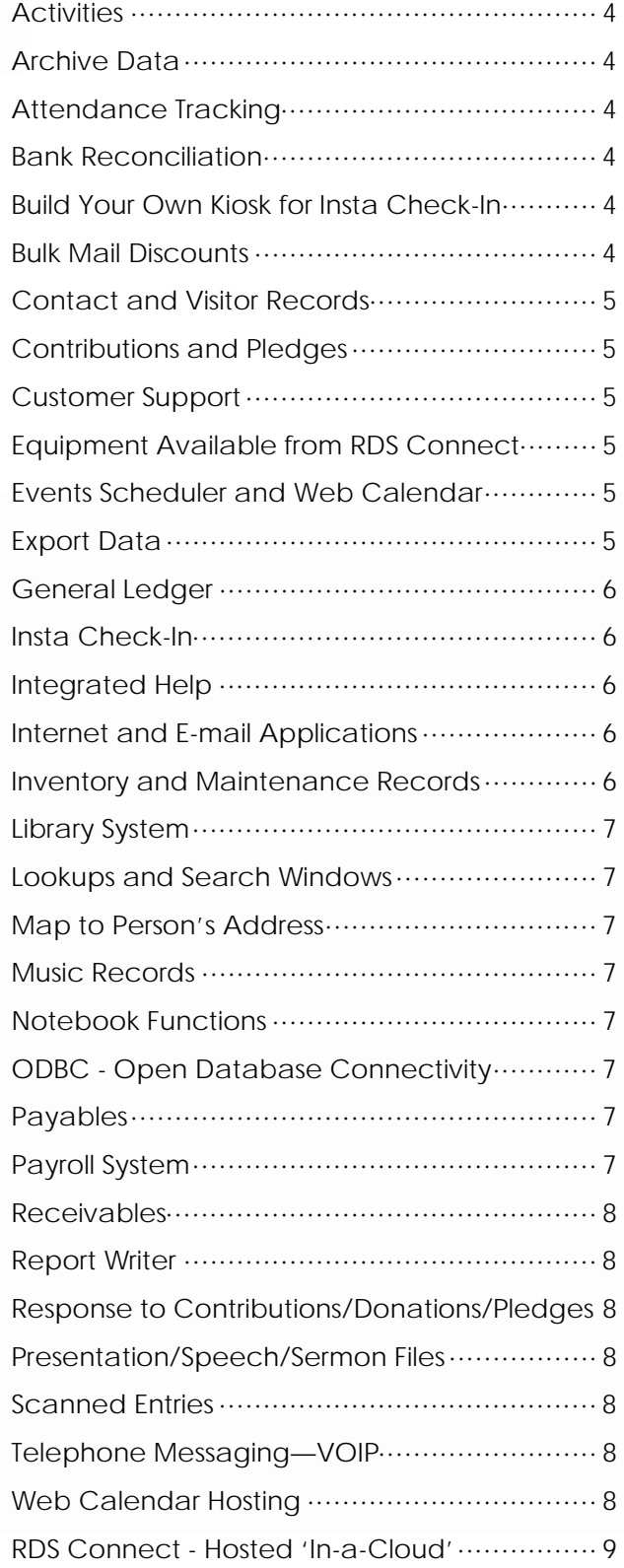

#### **Activities**

Activities manage all the ways individuals are involved with your organization. Classes, committees, boards, worship services, events, cell groups, spiritual gifts, time and talents, volunteers, etc. are tracked. Enroll unlimited numbers of individuals in an unlimited number of activities. Each activity can have an unlimited number of enrollees, and attendance can be tracked at any and/or all activities.

#### **Archive Data**

Store your entire database on-line for each year. Because the system is a multi-entity database, you can save each year's data for an unlimited number of years.

#### **Attendance Tracking**

Automate tracking member attendance in any activity. Communicate with individuals on the basis of attendance. Print attendance registry sheets on which to record class (and other activity) attendance (see Insta Check-In). Many attendance reports for follow up and communication.

#### **Bank Reconciliation**

Balancing the bank statement has never been faster!

The system offers the option to print a list of checks and deposits by date or number. Checks can be cleared by group or individually, and you can then print lists of outstanding or cleared checks or deposits. Checks and deposits may be uncleared.

#### **Build Your Own Kiosks for Insta Check-In**

If you would like someone to build kiosks for your use of Check-In, Library Patron Lookup, or to make debit and credit card contributions, you can download plans from the RDS Advantage website at: http://www.rdsadvantage.com/newsletters/ KioskPlans.pdf.

#### **Bulk Mail Discounts**

Zip plus four plus 2 Postnet bar codes can be printed by the system on address labels, envelopes and postcards.

- Export addresses from the database, process NCOALinks and CASS, and import certified addresses back in.
- CASS certified reports showing bad addresses can be printed and corrected.
- Print pre-sort labels for non-automated standard and first class mailings, including bar-coded tray labels.

#### **Contact and Visitor Records**

- Maintain unlimited numbers of contacts with people and prospects. Provide support for outreach and recruitment using the Contact Management and Visitation features.
- User-defined contact teams and types. Communicate based upon contact dates, types and teams.
- Keep track of contacts made for visitor, hospital, nursing home and home-bound visits.

#### **Contributions and Pledges**

- Keep contribution and pledge records for each individual and/or couple (husband, wife, couple, children), and for each revenue account.
- Pledges may be entered for any period of time or number of different pledges.
- During entry of contributions, individuals may be selected by name, family number, or by optional envelope numbers, and may be automatically entered by a check reader or imager and sent electronically to your bank for deposit.
- Use electronic banking for contributions and payments using industry standard National Association of Check Clearing House protocols.
- Automatically create entries to the General Ledger to balance each fund when cash is deposited to a bank account in one fund and the revenue belongs to another fund.
- Revenue entries automatically post to the proper accounts according to "identified pledges", "identified unpledged", and "unidentified revenue."
- Due-to and Due-from entries may be kept for each fund/bank account combination. The system generates the correct fund balancing entries automatically.
- Revenue codes enable the user to keep separate several years of pledges to the same fund as well as different types of revenue within one fund.
- Send contribution reports by e-mail. The system automatically prints address labels or envelopes and a printed copy for those without an e-mail address.
- Using an optional Check Imager, checks can be scanned during data entry that identify the contributor and store an image of both sides.
- Use Gift kiosks on premise for members to make debit and credit cqrd contributions.

#### **Customer Support**

Unlimited toll-free phone calls and new features added to the system. New releases are automatically installed. Support is personal, immediate and professional. These services are included at no additional cost.

#### **Equipment Available from RDS Connect**

Order check imagers, attendance scanners and other equipment directly from RDS, which maintains an inventory of equipment tested for use with the RDS Connect system.

#### **Events, Facilities, and Equipment Scheduler**

Track events, facilities and equipment dates and times. Schedule the organization's calendar. Tasks and events (meetings, appointments, projects, etc.) can be tracked by hour, date, location, room, building, task, weekday, deadline, and include comments about food, equipment, and other miscellaneous information. Inquiry and print options provide information in many forms.

- For facility rentals, users, fees, memo billing information, and automated mailings are provided.
- Check for scheduling conflicts.
- Print janitorial setup reports.
- Send e-mail automatically to set-up personnel with set-up instructions for each event.
- Schedule staff vacations and time off and export to the web calendar or to other calendar applications.
- Print combined vacation reports of staff vacations.
- Optionally install an included calendar on the organization's web site. Install multiple copies of the calendar for different ministry uses.
- Export events from the Scheduler directly into the web calendar. There is no duplicated data management needed.
- Provides an on-line scheduler request form for facilities, events, equipment and vacations.

#### **Export Data**

Merge programs provide easy transfer of data from Member, Activity, Attendance, Payroll and Pledge/ Contribution systems to third party software applications, exporting in different popular file formats.

 5 The Report Writer creates customized reports. Reports may be printed, sent to third party applications in different file formats (comma separated values, tab delimited, MDB, ASCII, etc.), printed to file, or printed to the window.

#### **General Ledger**

The General Ledger has the capacity to support organizations of any size and with multiple accounting centers. Commercial accounting is also supported.

- Separate accounting systems can optionally be maintained for multiple entities (multiple companies, multiple churches, multiple activity centers, etc.), with each entity's records maintained in separate files.
- Heads of departments can print their budget and financial information without accessing other accounting data.

#### **Insta Check-In©**

- Insta Check-In automates the way you manage and track classes, meetings and events, print name tags, parent receipts, provide child-security and record attendance.
- Check in by families or individually.
- Family check-in makes it possible for every member of a family to check in all family members present for every activity in which they are involved that day, print name tags and record attendance – in just seconds. Check-in by family name, telephone number, proximity card, keychain barcoded tags or credit card sized member cards.
- Individual check-in (express check-in) can be done by name, phone number, barcoded tags and cards, proximity cards or membership cards.
- Record guests, and print a visitor log for follow-up. Automatically add visitor information to the database without manual entry.
- Track check-in and check-out for staff and volunteers.
- Track user-defined student/staff ratios during check-in.
- During guest registration and enrollment check for user-defined parameters based upon age and age ranges, gender, marital status and geographic locations.
- Print tags for the nursery for each infant, diaper bag, and parent receipt.
- Track health and special care issues for infants and children, and include keys for each on attendance lists and name tags. Print check-in and check-out reports that include photos and names of parents/guardians authorized to pick up children. Print class session notes and messages on check-out sheets.
- Customize each Activity for the way Insta Check -In functions.
- Use digital web cameras with a USB connection to the check-in computer to capture, store and print photos in real time.

#### **Integrated Help**

More than 1,700 help topics are included as context -sensitive hypertext help. Descriptions and explanations for every function, application and term are available at the touch of a key.

- Pop-up and go-to underlined subjects provide instant access to related topics.
- Tutorial "how-to's" for all applications can be downloaded from the Client Login pages of the web site.

#### **Internet and E-mail Applications**

- Integrates with Internet, E-mail and web based applications.
- Web calendars can be installed on the client web site. The RDS Scheduler can export the calendar(s) of events to the web calendars automatically.
- E-mail and text messages can be sent to selected groups of people, or all people in the database. Labels, postcards or envelopes can be automatically addressed to those selected for an e-mail message that do not have an e-mail address. Your e-mail program is used.
- Send contribution and receivable reports to contributors and 'customers' by e-mail. The system automatically prints a paper copy and address label for all contributors who do not have an email address.

#### **Inventory and Maintenance Records**

- Provides a fast method for recording furniture, fixtures, equipment, property, buildings, vehicles, HVAC, computer and any other kind of item for which a written record is desired.
- Track gift or memorial, insurance, mortgage, payments, loans, maintenance and payment schedule.
- Inventory can be taken by bar-code scanners quickly and accurately. The system prints barcoded labels for each item included in the inventory. When scanning is complete, the data can be automatically uploaded into the RDS system.

#### **Library System**

- Library system for books, periodicals, maps, films, etc. Use Dewey Decimal, Library of Congress, or user-designed classification system.
- Print barcoded cards and book spines to check in and out with a scanner. Print catalog cards.
- Library Patron Lookup allows search of library items with a touch screen or keyboard monitor.

#### **Lookups & Search Windows**

Data entry fields include "lookup" capability (function key F4). In the lookup window displayed you can search (function Ctrl F) the information based upon any text string displayed. You can repeatedly search for the same value (function key F5).

Search by any known text string. For example, if you have someone's phone number but you don't know their name, or if you have an e-mail address but don't know to whom it belongs, click to open a 'look-up window' to find a string of text. Type any known text and press Enter and the system will go to the first record. If not the record you want, use the F-5 'Find Next' function to searching again.

Sort data in Lookup columns with a click of the mouse.

#### **Map to Person's Address**

While connected to the Internet, to see a map to an address in the database and driving directions.

Selectively choose Google, Yahoo or Mapquest for your map preference.

#### **Music Records**

Music Records is a database of vital information about music records, whether sheet music, records, tapes, video, or disks.

#### **Notebook Functions**

The Notebook systems in Member Records, Payables, Receivables and Payroll provide the ability to enter password protected text notes about individuals and couples, vendors, customers and employees. Text messages can be password protected or open.

#### **ODBC**

Open Database Connectivity is a standard application programming interface (API) which provides a common gateway to a variety of databases.

ODBC can be used to access RDS Connect™ data files. This provides access for report writers, such as Crystal Report Writer, to generate customized reports, and to seemlessly integrate with third-party applications.

#### **Payables**

The Accounts Payable system uses a cash or accrual method of accounting. Track invoices by vendor, write checks, update bank reconciliation files, interfaces entries to General Ledger, and prints 1099's. For accrual basis users, it prints cash requirements, and the user can change or defer the payment due date.

- ACH electronic banking is included for electronic payments using RDS Connect. Third party applications or services are not needed.
- Check signatures can be printed when printing checks.

#### **Payroll System**

The Payroll System is multi-company and multi-state. Direct deposit pay and NACH banking are included. Unlimited user-defined pay adjustments, recurring payroll batches, sick leave and vacation tracking, multiple pay rates per employee, and extensive reporting capabilities are some of the features. Use optional fingerprint time clocks.

- IRS "MMREF" AccuWage is supported.
- Sick Leave and Vacation time are calculated by prior year, earned for this year, accrued to date, amount used, and time remaining. Establish multiple user-defined leave and vacation policies.
- Recurring Payroll provides for establishing batches of payroll entries to process items without re-entry. Recurring items can be modified for changes in amounts and other details.
- Electronic Funds Transfer (EFT) direct deposit payroll uses ACH banking protocol. This application is built into the system as an integrated capability.
- Send direct deposit reports to employees by email.
- Use biometric (fingerprint) readers integrated with payroll data entry.

#### **Receivables**

The Accounts Receivable system is used with the accrual method of accounting. When using the Member Records module, the Accounts Receivable system can access names and addresses from the Member Records system as 'customers.'

- Excellent system of accounting of schools, dayschools, mother-day-out, etc.
- Electronic Funds Transfer (EFT) receivables are supported using NACHA (National Automated Check Clearing House) banking protocol. This application is built into the system as an integrated capability.
- Receivable entries can be made using a check imager. This identifies the payor, the check number, stores an image of both sides of the check, prints the deposit endorsement on the back of the check, and deposit electronically using standard bank industry transfer to your bank.

#### **Report Writer**

- Included report writer generates customized reports.
- Reports can be exported in different file formats, including ASCII, CSV, TAB, MDB (Microsoft database), Microsoft Word<sup>®</sup>, and other userdefined file formats.

#### **Response to Contributions, Donations and Pledges**

The system builds a file during contribution entries that can be merged into a word processor. Responses in the form of personalized letters can be generated. The system can create responses to contributors each time revenues are posted.

For contributions given in honor or in memory of someone, the system can create during data entry a list of contributor names that can be automatically sent to the honoree.

One contribution report shows monthly gifts for each contributor, summarized by quarters and for the year, all on one page. Totals for multiple funds are printed.

#### **Presentation/Speech/Sermon Files**

Record detailed information about each presentation. Reports and inquiries can be made from this database.

#### **Scanned Entries**

Attendance can be entered by scanning bar codes. Enter contributions and clear checks in bank reconciliation with a check reader. Receivable and contribution checks can be scanned using a check imager, which enters contributors and check numbers in data entry programs and stores an image of each check. Scan Library items for check in and out. Insta Check-In scans cards and tags to identify people.

#### **Telephone Messaging - Voice-over Internet Protocol (VOIP)**

- The newest and best technology in "Phone Messaging" is VOIP (voice over Internet protocol). You can select people from the database for VOIP to call with your personal message.
- This very economical and speedy service has the ability to phone any number of people and deliver your message in minutes. For example, it takes approximately three minutes for 1,000 people to be called. The cost is about one-fifth the cost of mailing a postcard. The message can be any length - cost is based upon the total number of connected minutes of all the calls.
- There is no equipment to purchase no minimum or maximum number of calls to make, and there are loads of user-defined criteria you can set for your calls. For example, you can have the system speak the name(s) of the person called as part of the recorded message, you can ask for a reply, and the system can use your telephone caller ID. You do NOT tie up your phone lines. You can see an instant on-line report of the results of the calls.

#### **Web Calendar Hosting**

When you install a web calendar, if it can import a .CSV or iCAL formatted file, the RDS Connect scheduler can import the events directly into your web calendar or calendars.

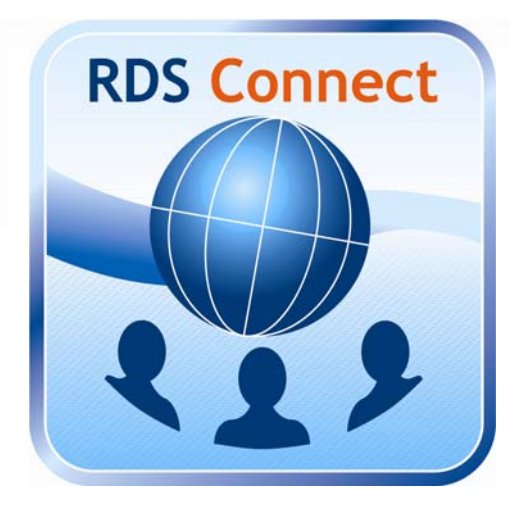

## **Complete Hosted-in-the-Cloud Church System**

- Maximum security and up-time- SaSS (Software as a Secure Service) hosted on a Tier III data center.
- Access from any Internet connection
- Automatic daily data backup
- System installation on the Cloud by RDS
- Reduced hardware (IT) management costs
- Unlimited toll-free customer phone support
- System upgrades automatically installed
- Includes the powerful RDS Advantage features (Accounting, Check-In, Library, Scheduler), more-more-more
- Backed by 28 years of successful service to churches and not-forprofit organizations

#### **RDS Connect**

rds@rdsconnect.net http://www.rdsconnect.net 800.337.6328 405.840.5177